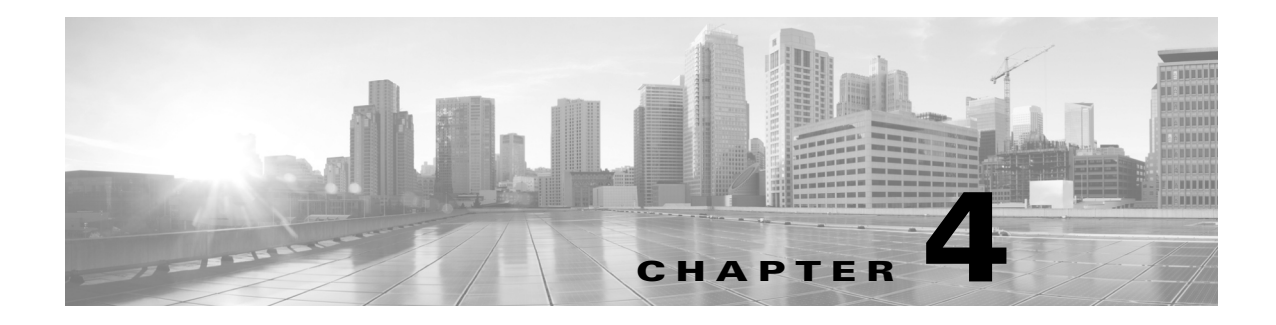

# **File Commands**

#### **Revised: September 29, 2020**

This chapter contains the following **file** commands:

- **•** [file get cert](#page-1-0)
- **•** [file get log ftp](#page-2-0)
- **•** [file get log scp](#page-3-0)
- **•** [file get log sftp](#page-4-0)
- **•** [file list log](#page-5-0)
- **•** [file list nvboot](#page-6-0)
- **•** [file tail log](#page-7-0)
- **•** [file tail nvboot](#page-8-0)
- **•** [file view log](#page-9-0)
- **•** [file view nvboot](#page-10-0)

#### <span id="page-1-0"></span>**file get cert**

file get cert  ${LSC}$  | MIC | MIC-CA} {username} {password} {server} {target folder}

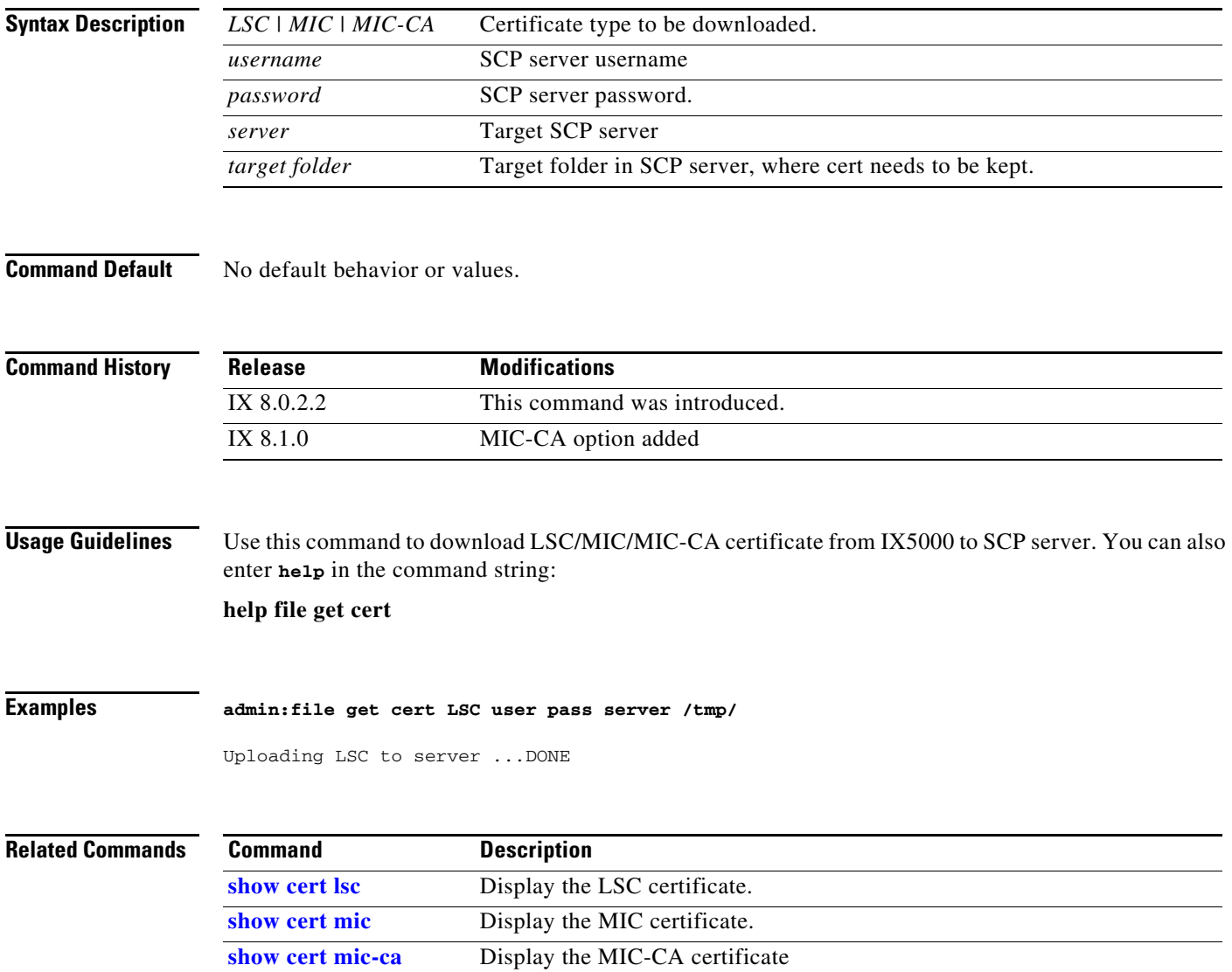

### <span id="page-2-0"></span>**file get log ftp**

**file get log ftp**{*word word word* **|***A.B.C.D word* [detail]}

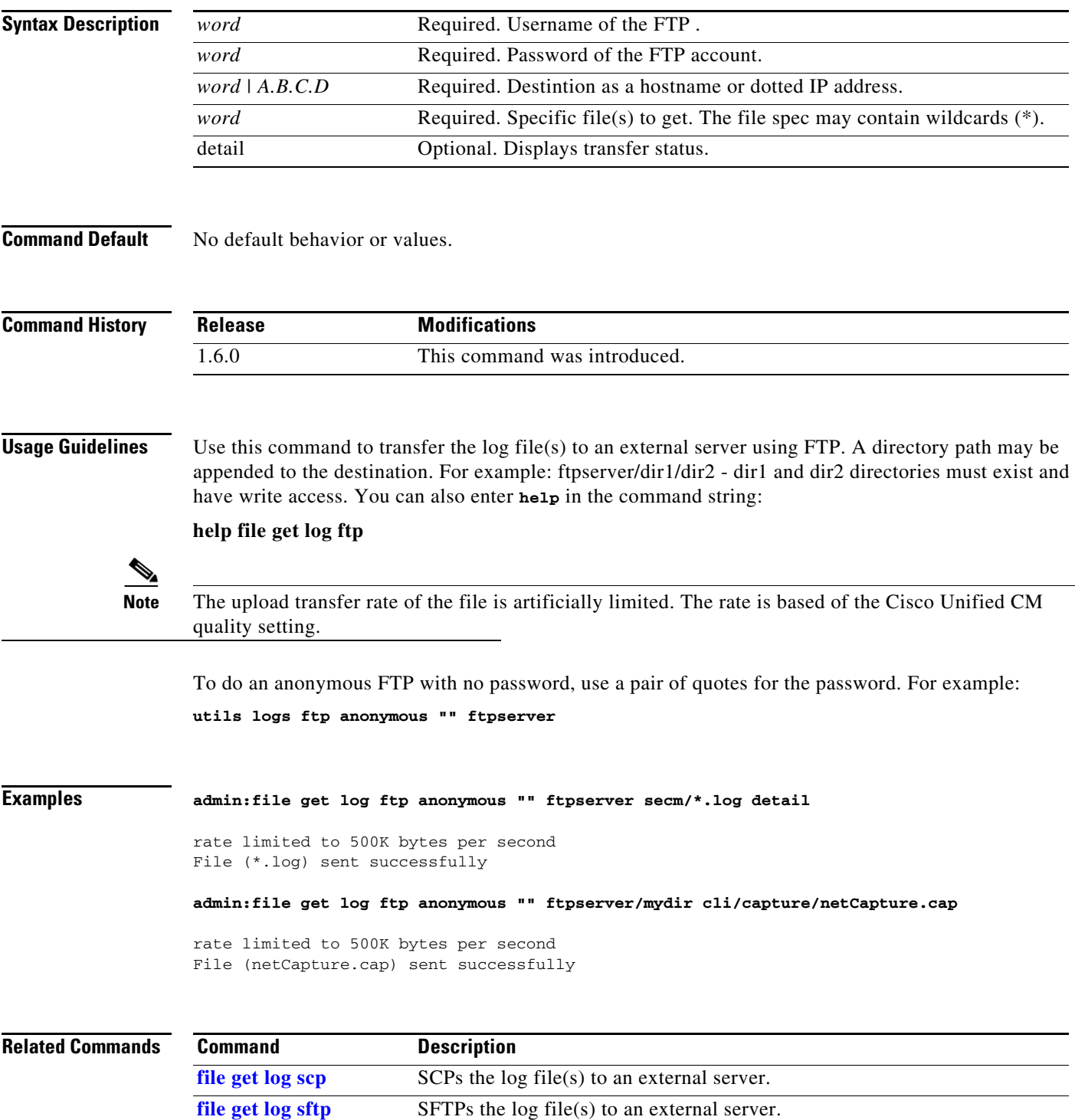

# <span id="page-3-0"></span>**file get log scp**

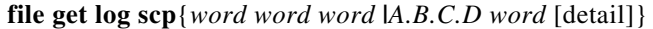

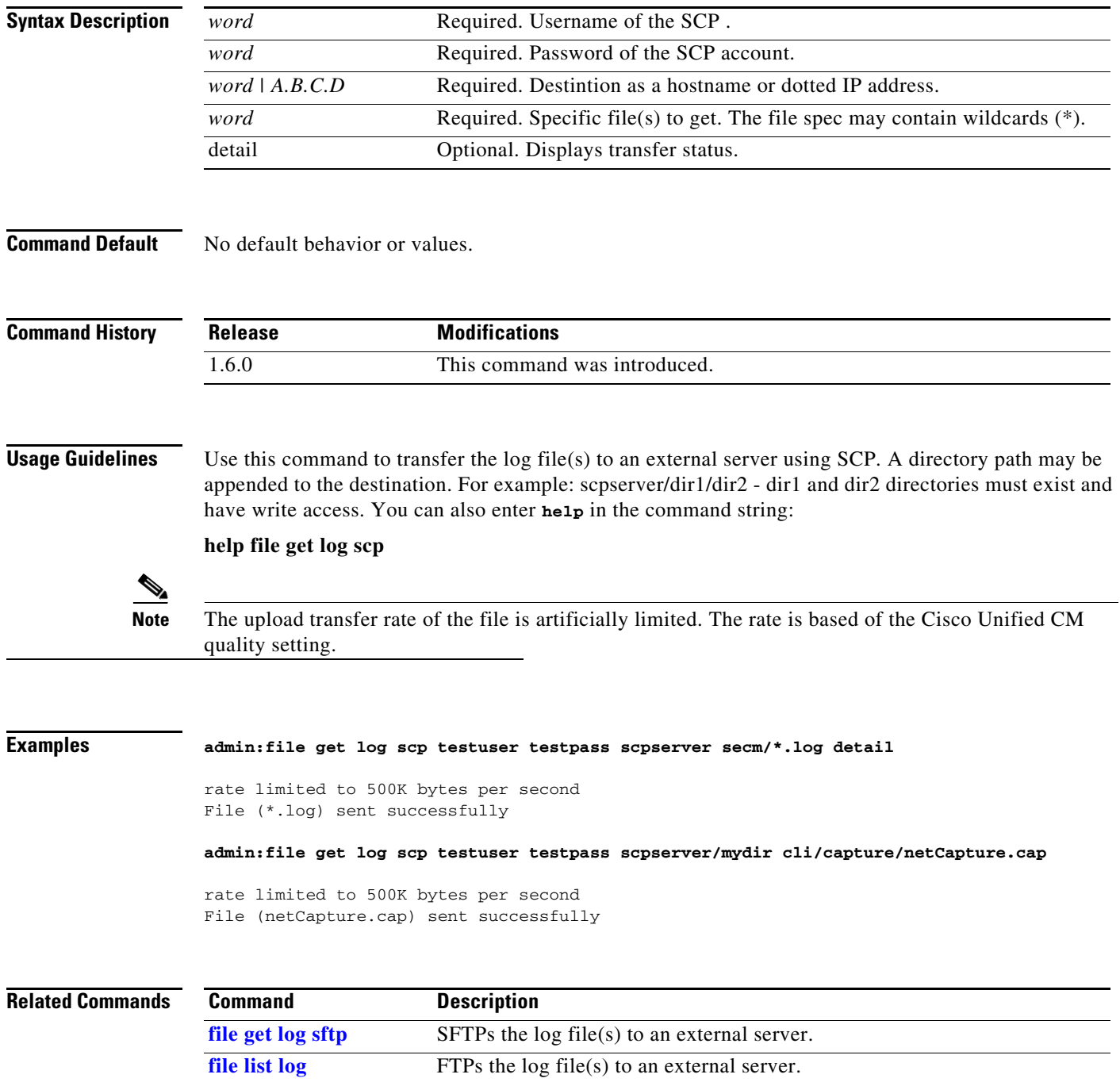

### <span id="page-4-0"></span>**file get log sftp**

**file get log sftp** {*word word word* **|***A.B.C.D word* [detail]}

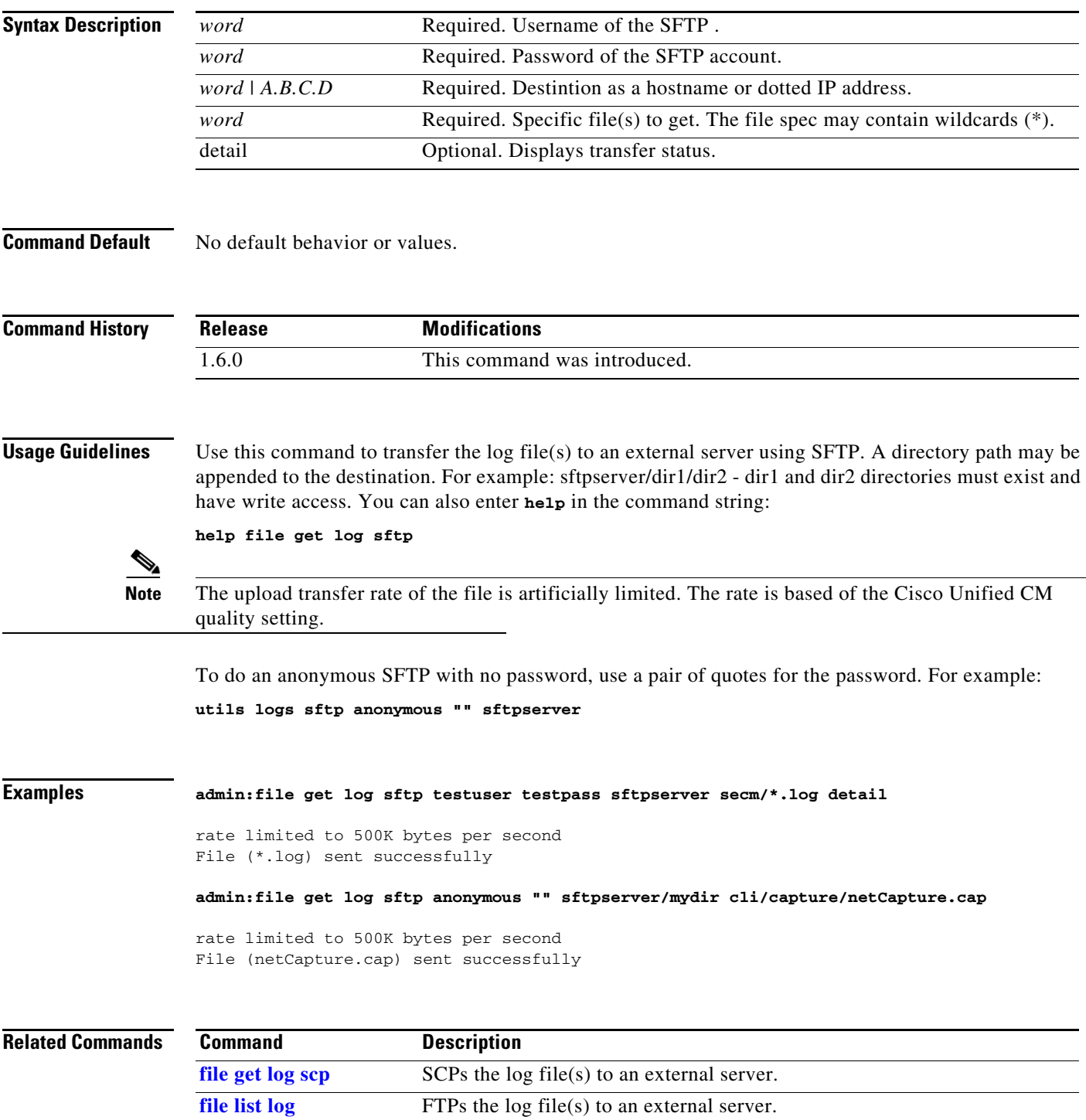

## <span id="page-5-0"></span>**file list log**

#### **file list log** *file-spec* [**remote**] [**page | detail | reverse |** [**date | size**]]

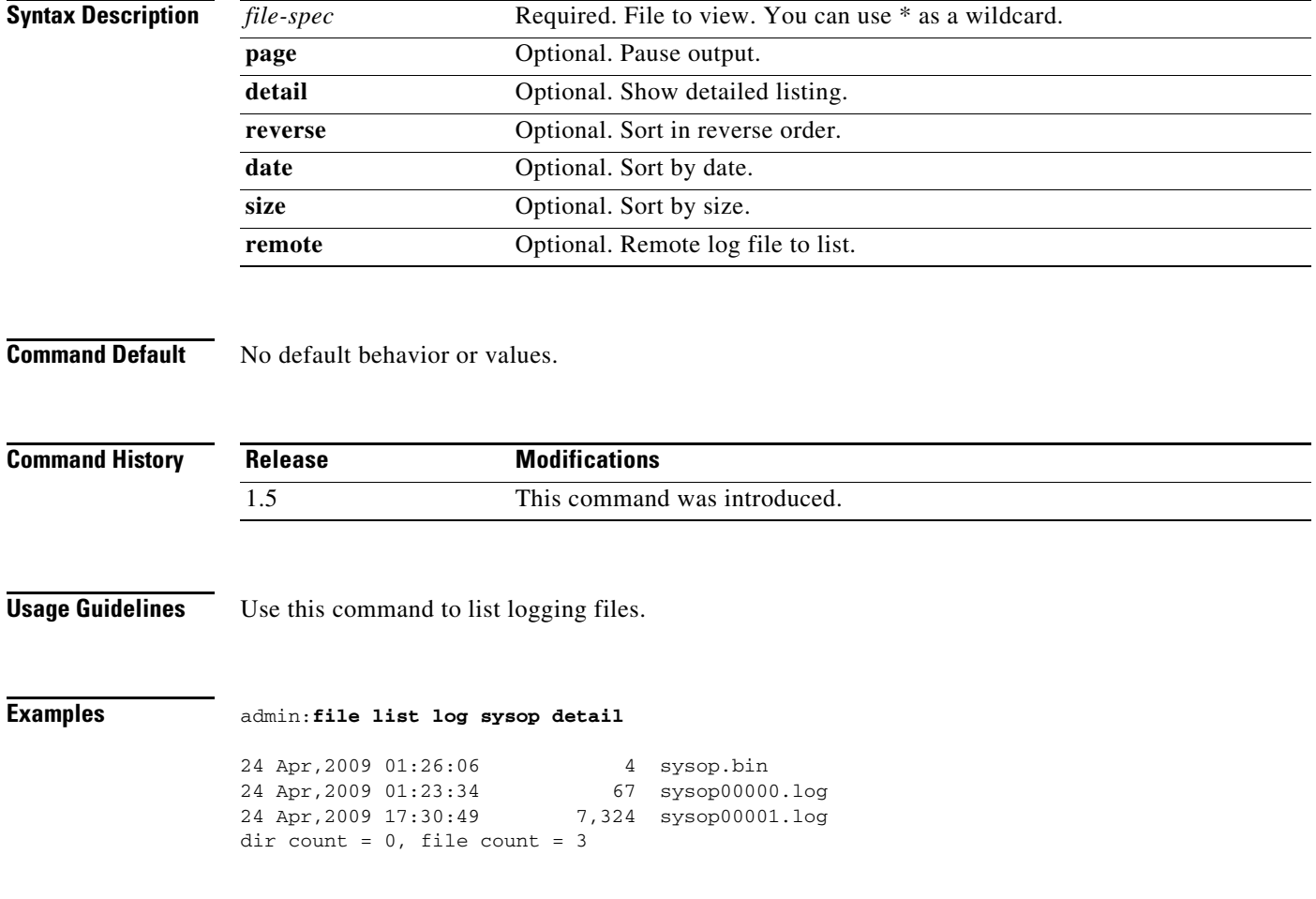

#### <span id="page-6-0"></span>**file list nvboot**

#### **file list nvboot** *file-spec* [**page | detail | reverse | date | size**]

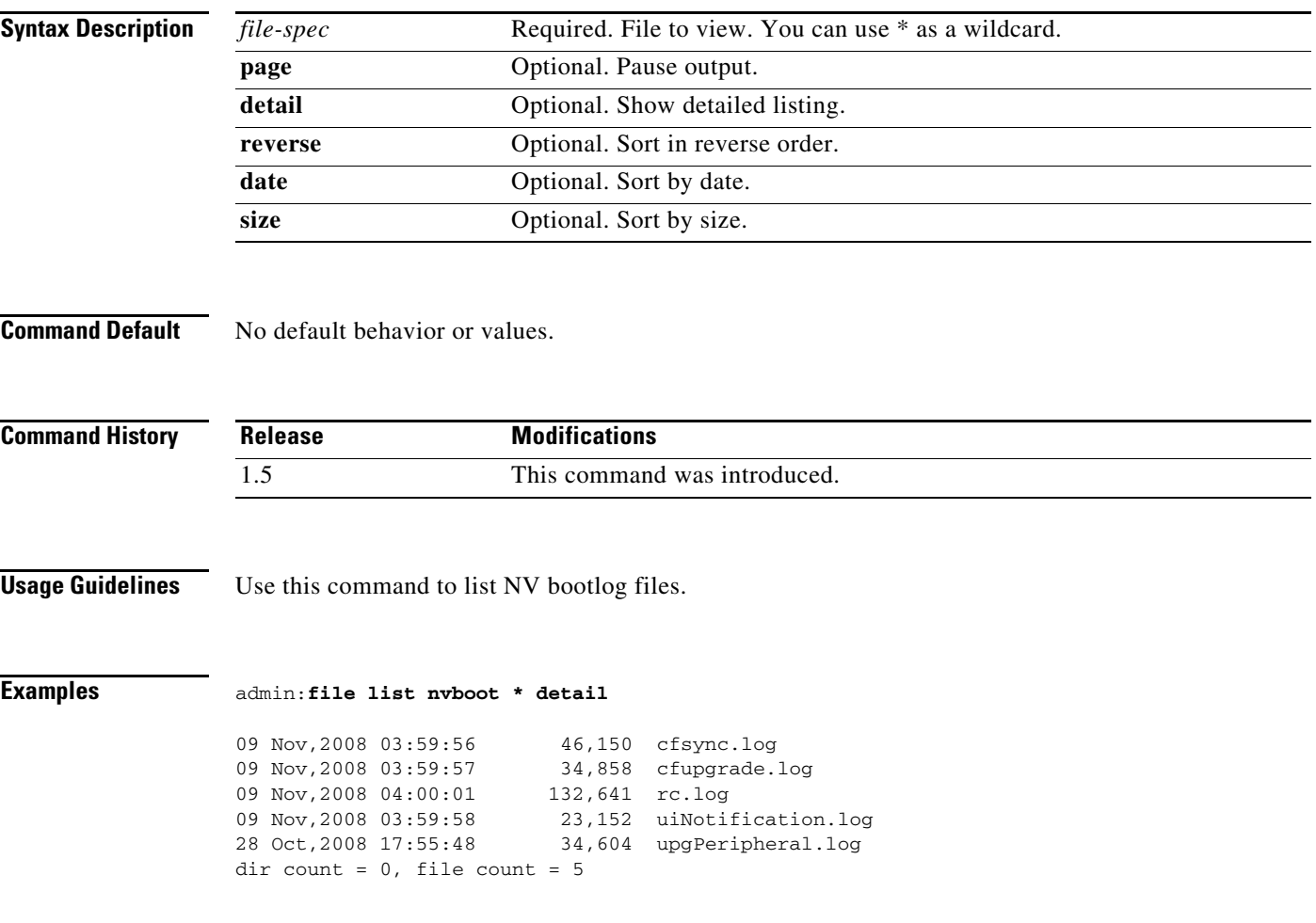

## <span id="page-7-0"></span>**file tail log**

**file tail log** {*file-spec* [*hex*]}

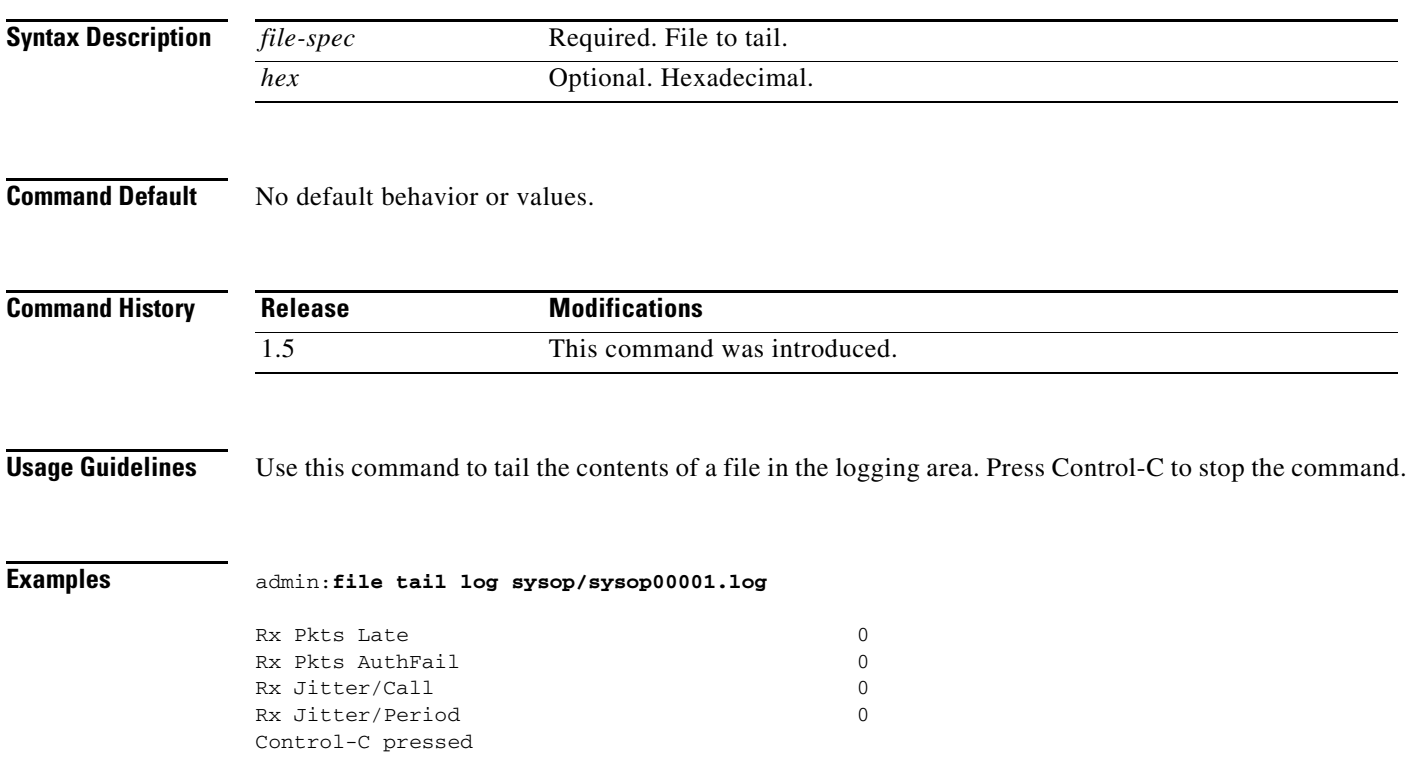

### <span id="page-8-0"></span>**file tail nvboot**

**file tail nvboot** {*file-spec* [*hex*]}

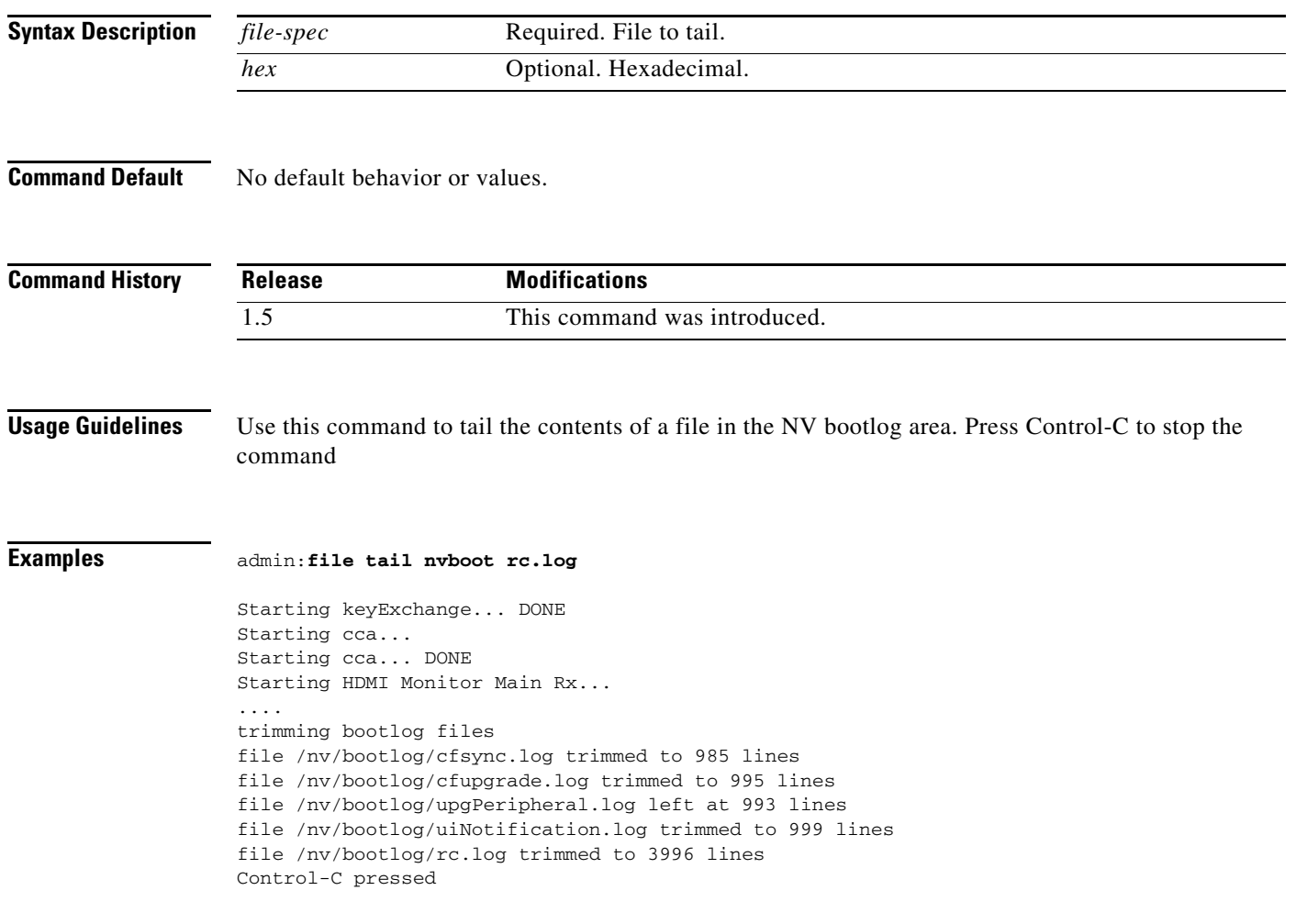

### <span id="page-9-0"></span>**file view log**

#### **file view log** {*file-spec* [*hex*]}

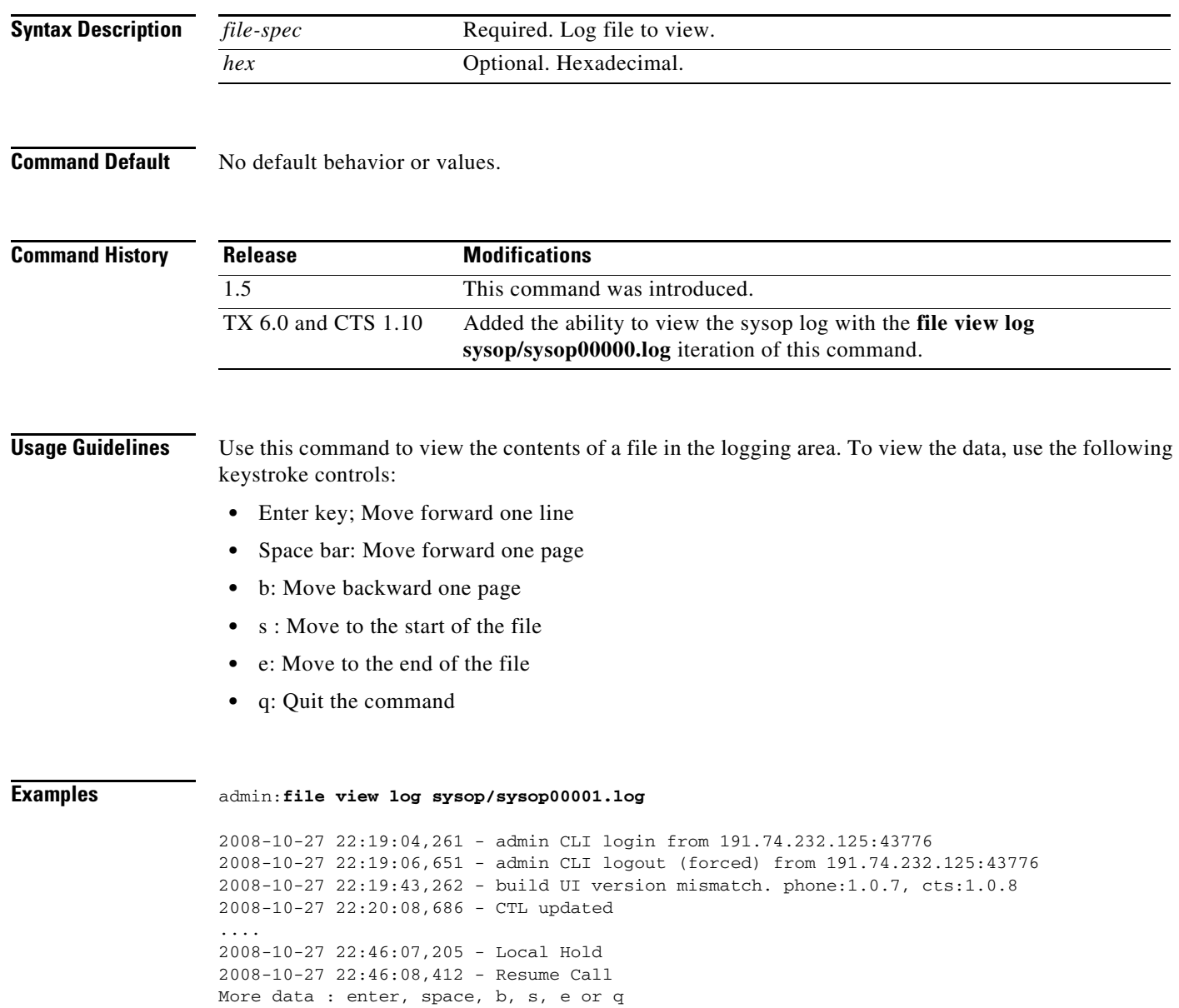

### <span id="page-10-0"></span>**file view nvboot**

**file view nvboot** {*file-spec* [*hex*]}

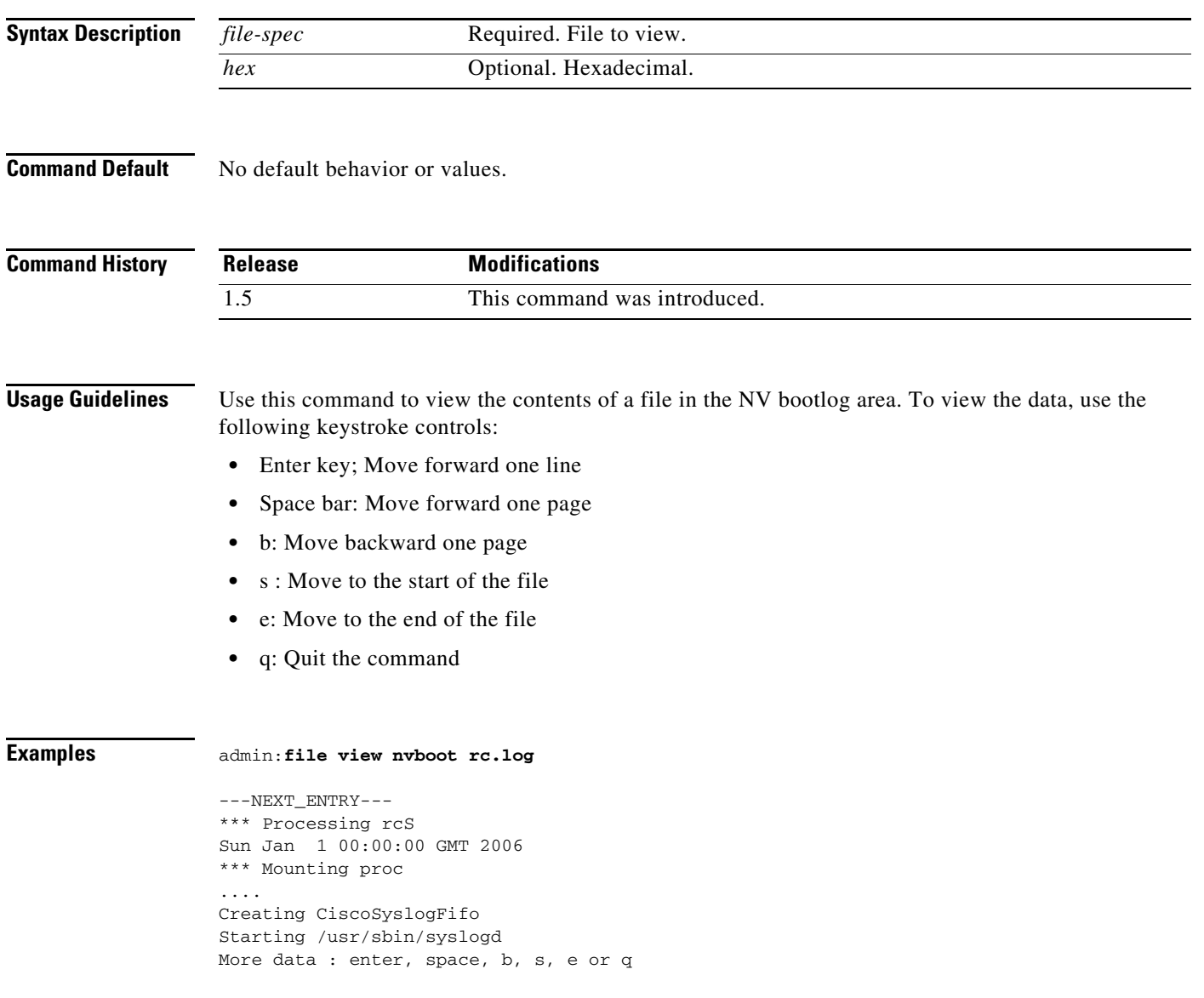